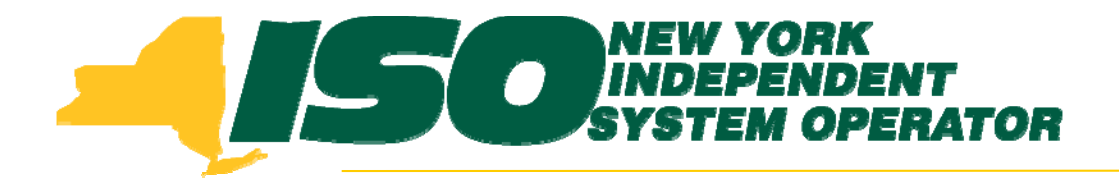

### Part 1 – Introduction to DRISDemand Response Information System (DRIS) Training for September 2011 Deployment

**Stacia WilcoxNew York Independent System Operator** 

*Tuesday, August 30, 2011 10:00 am – 2:00 pm*

*Wednesday, September 7, 2011 10:00 am – 2:00 pm*

**Rensselaer, NY**

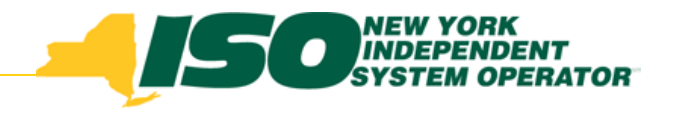

# Training Topics

- ◆ Part 1: Introduction to DRIS
	- *DRIS User Re quirements*
	- *User Privileges*
	- *Access to DRIS*
	- *Additional Tools*
- ◆ Part 2: Updates to Existing DRIS **Functionality**
- Part 3: Background of SCR ◆ Baseline Implementation
- ◆ Part 4: Resource ACL
	- *SCR Load Zone Peak Hours*
	- *TO Add-back Hours*
	- *Enrollment with ACL*
	- *Summer 2011 ACL Verification*
- ♦ Part 5: Provisional ACL
	- *q Enrollment with Provisional ACL*
	- *Provisional ACL Verification*
- *Provisional ACL Deficiency*
	- Part 6: RIP Deficiency
		- *Timeline*
	- *C l l ti Calculation*
		- ♦ Part 7: Aggregation PF
			- *Timeline*
			- П *MP PF and SCR Program PF*
		- ♦ Part 8: Deployment
			- *Additional Training Sessions*
			- П *Deployment Activities*

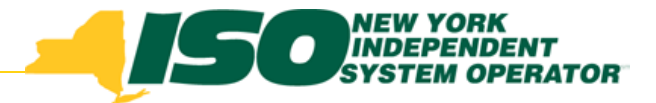

# DRIS User Requirements

- NYISO Di gital Certificate
	- П *Steps to NYISO website page:*
		- Markets & Operations ->Customer Support ->Digital Certificate Info
	- *NYISO website link:*
		- • **https://cert.nyiso.com/domainmain.xuda?domainID=360b3b3b0a5d87283208f7c29ab7b14711b23b57**
- MIS User Account
	- *Contact your MIS Administrator*
	- *Request DRIS privileges*
		- DRIS Web UI MP User: Read and write capabilities
		- DRIS Web UI MP Read-Only User: Read-only capabilities
		- DRIS Web UI TO User: Read and write capabilities

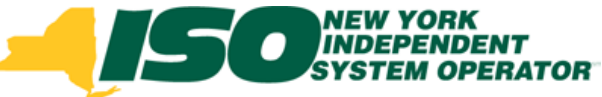

### DRIS Market Partici pant User Privileges

- ٠ Only one User Privilege should be Assigned to each user
- DRIS Web UI MP *Rea d-Only* Use r
	- *View, track, and extract from the system data specific to the user's organization, including organization enrollment, contact and performance factor data and data specific to the organization s' resources, including resource enrollment, aggregation assignments, aggregation performance factor, strike price, UCAP data, allocation of partial sales, event responses, resource that may be subject to an Offer Floor price and load zone peak hours (as applicable based on the*  program(s) in which the organization has enrolled resources).
- ٠ DRIS Web UI MP User
	- *All rights conferred by the DRIS Web UI MP Read-Only User privilege*  plus enroll organization and maintain organization contacts, and enroll *and re-enroll resources; separate resources from a portfolio; cancel pending enrollment requests; submit resource event responses, and, for SCR resources, establish and manage aggregations and strike prices, allocate partial sales, report Summer 2011 ACL verification data, and p ,p , report Provisional ACL verification data.*

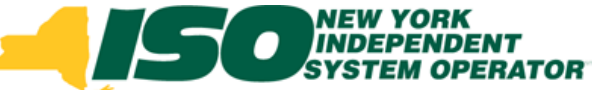

### DRIS Transmission Owner User Privilege

- DRIS Web UI TO User
	- *Import view track and extract from the system Import, view, track, data specific to the Transmission Owner's organization in regard to resource TO Add-back kWs including view of SCR Load Zone Peak kWs, of Zone Hours, export of TO Add-back template, import of TO Add-back values by resource TO Account Number and view of imported TO Add Number, imported Add-back kW back values by resource TO Account Number.*

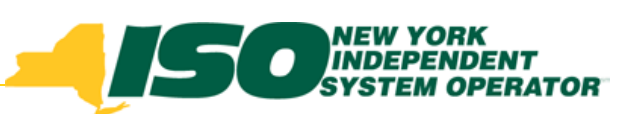

### DRIS User Privileges

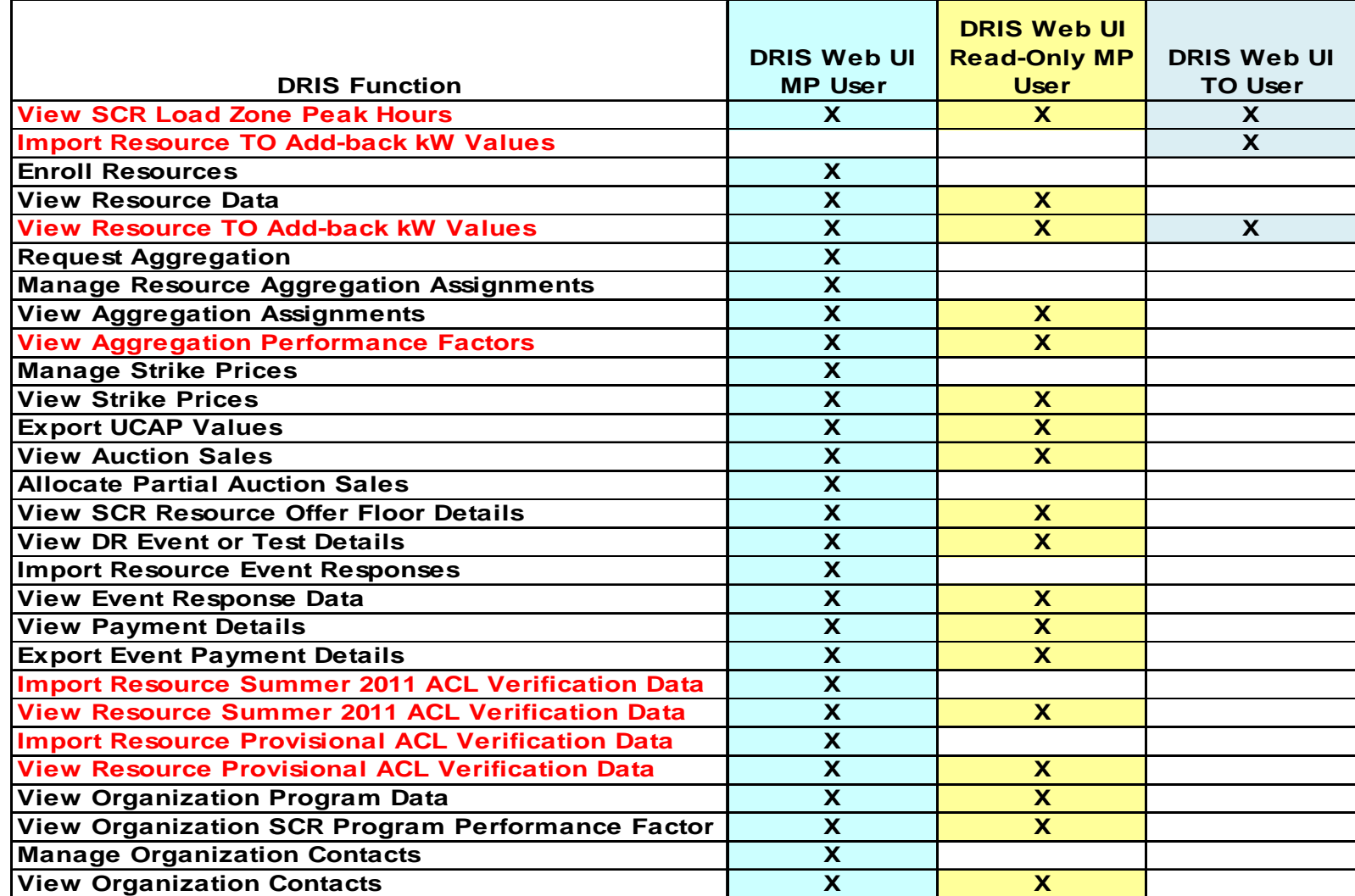

*\* Red font denotes new functionality for September 2011*

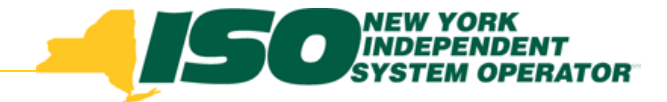

### **Access to DRIS**

- NYISO Market Access Login
	- http://www.nyiso.com/public/markets\_operations/m arket data/market access login/index.jsp
- ICAP Market Page
	- http://www.nyiso.com/public/markets\_operations/m arket data/icap/index.jsp
- Demand Response Page
	- http://www.nyiso.com/public/markets\_operations/m arket\_data/demand\_response/index.jsp

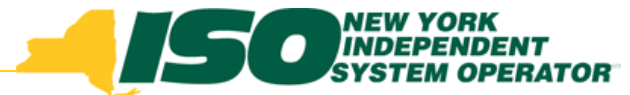

### NYISO Market Access Login

### http://www.nyiso.com/public/markets\_operations/market\_data/market\_access\_login/index.jsp

#### Markets & Operations -**Market Data Market Access Login** ▼ Market & Operational Data Pricing Data **Pricing Data Power Grid Load Data** Reports & Info **Postinas by Maps** Graphs **Market Access** Data Date Login Powier Grid Data Load Data Reports & Information **Market Access Logins** Postings by Date Zono Mapa **TCC Automated Market Bidding & Scheduling MIS Instructions** Graphe \* \* Marketplace Login (User & Admin)  $\blacktriangleright$  \* User Login b. MIS Work Flows: Market Access Login ▶ \* Bidding & Scheduling Upload/Download TCC User Documents ы Market Participant User Guide (MPUG) Custom Reports Draft Bidding & Scheduling Error Messages Þ. Settlement Data Exchange Decision Support System (DSS) Please Note: \* Requires A Valid NYISO Digital k. \* SDX Upload/Download ▶ \* U:ser Login Certificate To Login Demand Reson \* Marketplace Login (User& Admin) ▶ \* Account Request **DRIS Login** Need Help? Got a Question? Should you Ancillary S **SDX User's Guide** ▶ D33 Documents require any assistance - you may contact the INYISO Customer Support team by clicking on **ICAP Automated Markets** Outage Schedule (TOA) Services the link below. Financial Services [+] ▶ \* User Loain ▶ \* User Login Send An Email - Click Here Now » **Customer Registration** \* ICAP Upload/Download Power Contracts Bulletin Board (IRC) Market Training [+] ICAP Automated Market User's Guide Market Monitoring [+] User Login **Demand Response Information System** Reliability Compliance Information ▶ \* User Login View as Guest (read only) **DRIG User Guide**

Support

**TCC** 

**ICAP** 

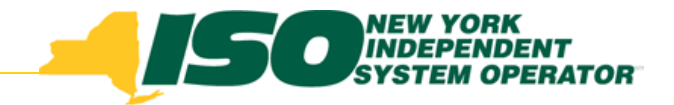

# **ICAP Market Page**

### http://www.nyiso.com/public/markets\_operations/market\_data/icap/index.jsp

### Markets & Operations -

#### **Market Data**

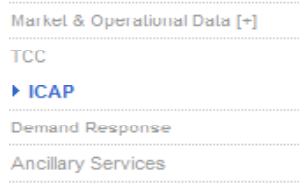

#### Services

Financial Services [+]

**Customer Registration** 

Market Training [+] Market **DRIS** Login

Reliability Compliance

### Support

**Customer Support** 

Submit A Help Ticket

### **Documents**

### laritts

- Manuals & Guides
- **Technical Bulletins**

**Legal & Regulatory** 

Studies & Reports

### **ICAP Data & Information**

The New York Installed Capacity (ICAP) market is based on the obligation placed on load serving entities (LSEs) to procure ICAP to meet minimum requirements. The requirements are determined by forecasting each LSE's contribution to its transmission district peak load, plus an additional amount

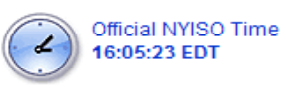

to cover the Installed Reserve Margin. The amount of capacity that each supplying resource is qualified to provide to the New York Control Area (NYCA) is determined by an Unforced Capacity (UCAP) methodology. NYISO ICAP auctions are designed to accommodate LSEs and suppliers' efforts to enter intoUCAP transactions. They are open to all registered NYISO customers.

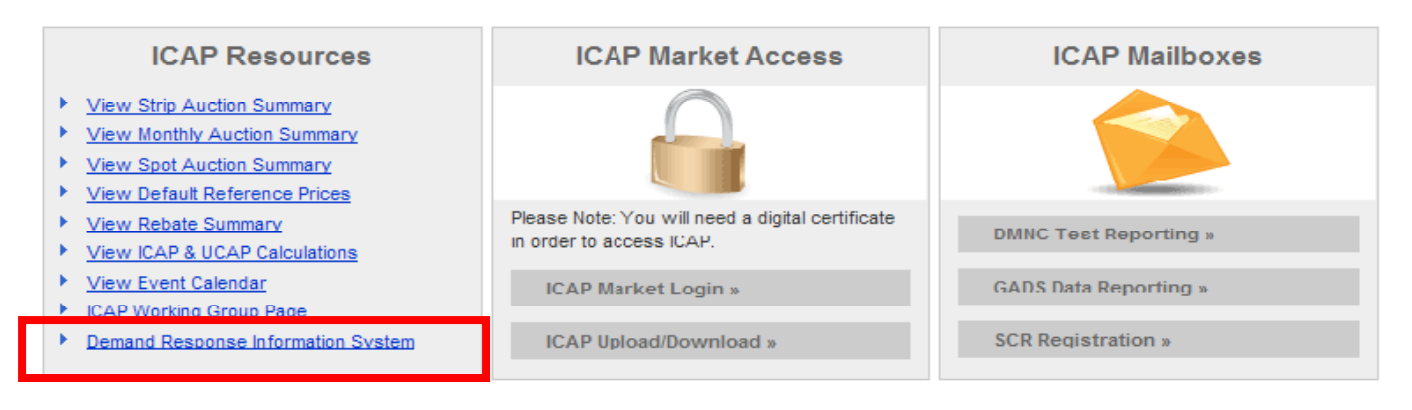

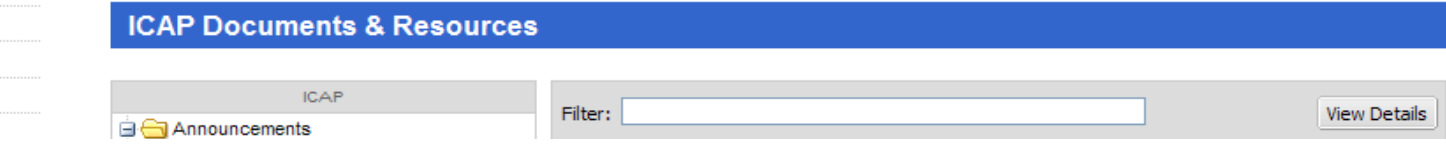

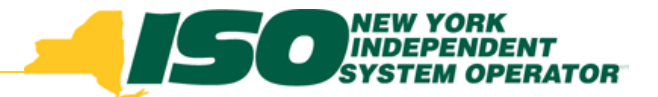

### **Demand Response Programs Page**

### http://www.nyiso.com/public/markets\_operations/market\_data/demand\_response/index.jsp

Markets & Operations -

#### **Market Data**

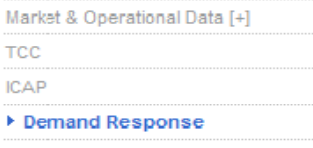

**Ancilary Services** 

#### Services

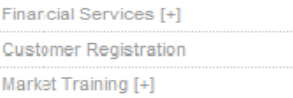

Market Moni **DRIS Login** Pelishility C

#### Support

**Customer Support** Submit A Help Ticket

**Documents** 

Tariffs Manuals & Guides

**Technical Bulletins** 

Legal & Regulatory

and the company

### **Demand Response Programs**

The NYISO has four Demand Response programs: the Emergency Demand Response Program (EDRP), the ICAP Special Case Resources (SCR) program, the Day Ahead Demand Response Program (DADRP) and the Demand Side Ancillary Services Program (DSASP).

Both the EDRP and SCR program can be deployed in energy shortage situations to maintain the reliability of the bulk power grid. Both programs are designed to reduce power usage through shutting down of businesses and large power users. Companies, mostly industrial and commercial, sign up to take part in the programs. The companies are paid by the NYISO for reducing energy consumption when asked to do so by the NYISO. Reductions are voluntary for EDRP participants. SCR participants are required to reduce power usage and as part of their agreement are paid in advance for agreeing to cut power usage upon request.

The NYISO's Day-Ahead Demand Response Program (DADRP) allows energy users to bid their load reductions, or "negawatts", into the Day-Ahead energy market as generators do. Offers determined to be economic are paid at the market clearing price. DADRP allows flexible loads to effectively increase the amount of supply in the market and moderate prices.

The Demand Side Ancillary Services Program (DSASP) provides retail customers that can meet telemetry and other qualification requirements with an opportunity to bid their load curtailment capability into the DAM and/or Real-Time Market to provide Operating Reserves and regulation service. Scheduled offers are paid the appropriate marketing clearing price for reserves and/or regulation.

**EDRP Mailbox »** 

Login to DRIS »

**Demand Response Documents & Resources** 

 $10$ 

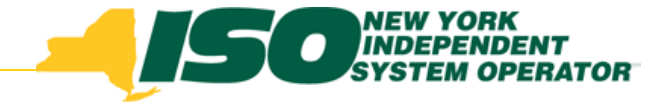

# **DRIS Login**

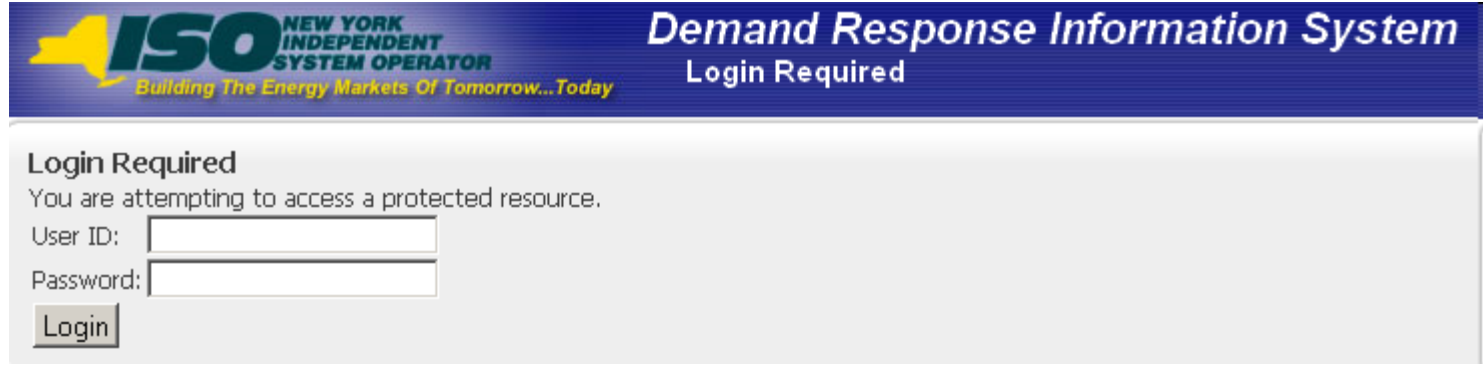

- Click on "User Login" to get to the DRIS General Information page
- Enter the MIS user name and password
- DRIS Dashboard is displayed

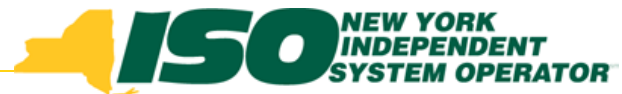

# Additional Training Materials

- Scope of DRIS Training Sessions are limited to new functionality specific to each deployment
- DRIS User Guide
	- П *http://www.nyiso.com/public/markets\_operations/documents/ manuals\_guides/index.jsp*
	- *http://www nyiso com/public/markets operations/market data http://www.nyiso.com/public/markets\_operations/market\_data /demand\_response/index.jsp*
- DRIS Training Materials
	- *http://www.nyiso.com/public/markets\_operations/market\_data /demand\_response/index.jsp*

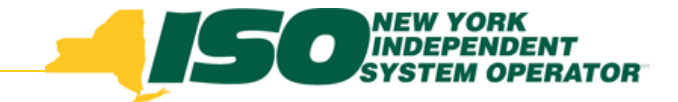

- DRIS SCR Enrollment Import Template
	- *EXCEL file format is the only accepted format*
		- CSV will no longer be accepted as an import format for the SCR Enrollment Template
	- $\blacksquare$  *Will be posted to the DRIS web site when the SCR Load Zone Peak Hours are viewable in DRIS (90 Days prior to start of the Capability Period)*
	- http://www.nyiso.com/public/markets\_operations/market\_data <u>/demand\_response/index.jsp</u>\_(Special Case Resource ICAP\_ Program folder)
	- <u>- http://www.nyiso.com/public/markets\_operations/market\_data</u> */icap/index.jsp (Forms folder)*

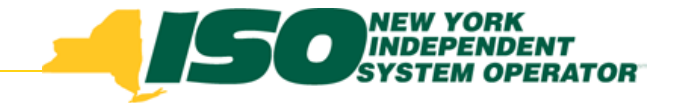

- DRIS SCR Provisional ACL Verification Import **Template** 
	- $\blacksquare$ *EXCEL file format is the only accepted format*
	- $\mathcal{L}_{\mathcal{A}}$  *Will be posted to the DRIS web site when the SCR Load Zone Peak Hours are viewable in DRIS (90 Days prior to start of the Capability Period)*
	- П http://www.nyiso.com/public/markets\_operations/market\_data <u>/demand\_response/index.jsp</u> (Special Case Resource ICAP Program folder)
	- П - <u>http://www.nyiso.com/public/markets\_operations/market\_data</u> */icap/index.jsp (Forms folder)*

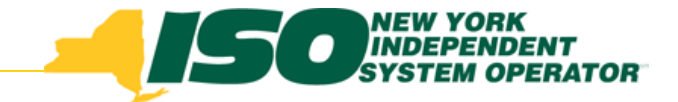

- DRIS SCR Summer 2011 Verification Import **Template** 
	- $\blacksquare$ *EXCEL file format is the only accepted format*
	- $\mathcal{L}_{\mathcal{A}}$  *Will be posted to the DRIS web site when the SCR Load Zone Peak Hours are viewable in DRIS (90 Days prior to start of the Capability Period)*
	- П http://www.nyiso.com/public/markets\_operations/market\_data <u>/demand\_response/index.jsp</u> (Special Case Resource ICAP Program folder)
	- П - <u>http://www.nyiso.com/public/markets\_operations/market\_data</u> */icap/index.jsp (Forms folder)*

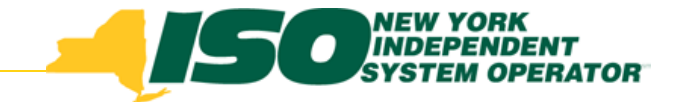

- DRIS SCR TO Add-back Import Template
	- *EXCEL file format is the only accepted format*
	- Will be posted to the DRIS web site when the SCR Load *Zone Peak Hours are viewable in DRIS (90 Days prior to start of the Capability Period)*
	- http://www.nyiso.com/public/markets\_operations/market\_data /demand\_response/index.jsp (Special Case Resource ICAP Program folder)
	- *http://www.nyiso.com/public/markets\_operations/market\_data /icap/index.jsp (Forms folder)*

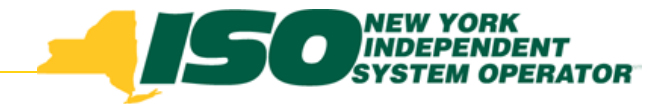

- DRIS EDRP Enrollment Import Template
	- Г http://www.nyiso.com/public/markets\_operations/market\_data/dema nd\_response/index.jsp (Emergency Demand Response Program folder)
- DRIS Partial Sales Reporting Import Template
	- http://www.nyiso.com/public/markets\_operations/market\_data/dema nd\_response/index.jsp (Special Case Resource ICAP Program folder)
	- Г *http://www.nyiso.com/public/markets operations/market data/icap/i http://www.nyiso.com/public/markets\_operations/market\_data/icap/i ndex.jsp (Forms folder)*

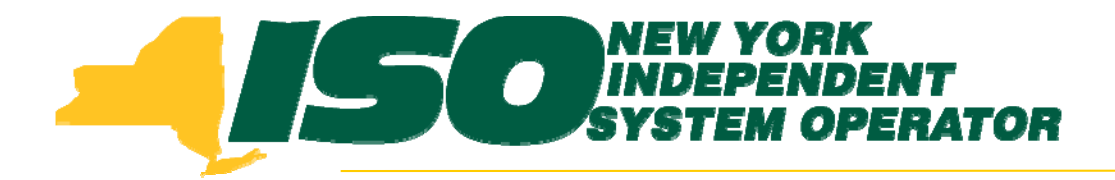

The New York Independent System Operator (NYISO) is a not-for-profit corporation that began operations in 1999. The NYISO operates New York's bulk electricity grid, administers the state's wholesale electricity markets, and provides comprehensive reliability planning for the state's bulk electricity system.

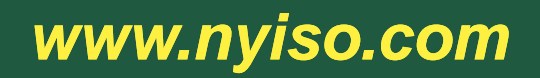